## **Kepler - Bug #5160**

# **problem changing suites using Module Manager**

08/24/2010 04:44 PM - Derik Barseghian

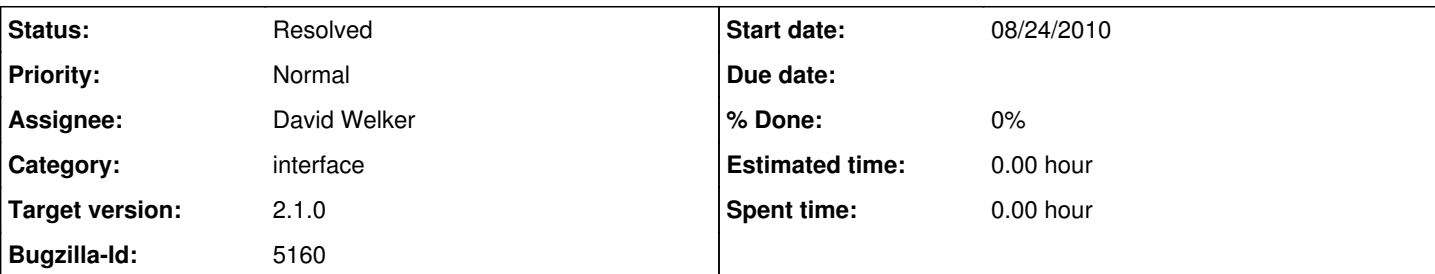

## **Description**

In the test releases area, I've published all 2.1.0 modules.

If I launch kepler (configured to look at the test-area) and use the Module Manager to change to reporting-2.1.0, and restart, reporting comes up (good). If I then attempt to use the MM to change to workflow-run-manager-2.1.0, and restart, reporting again comes up, not wrm, and 'ant list-modules' shows it still in the list:

----------- list-modules:

```
[list-modules] reporting-2.1.0
[list-modules] workflow-run-manager-2.1.0
[list-modules] provenance-2.1.0
...etc...
------------
The contents of wrm's modules.txt is:
```
\*provenance-2.1.^

If I then use the MM to change to provenance-2.1.0, wrm comes up. If I then use MM to change to provenance again, wrm still comes up.

## **History**

### **#1 - 08/25/2010 12:22 AM - David Welker**

I am unable to reproduce this problem. In fact, I was able to change from reporting-2.1.0 to workflow-run-manager-2.1.0 and back successfully. I suspect the issue is that the 2.1 modules that Derik is using do not incorporate all of the recent changes that have been made. I will discuss this more with Derik before closing this bug.

### **#2 - 08/25/2010 12:36 PM - Derik Barseghian**

The problem was that Module Manager's AvailableModulesPanel was deleting the new current-suite.txt file, but not rewriting a new one with the string "unknown", which is apparently necessary. David checked in a fix at r25511, and i've merged this into 2.1 w/ r25512. I've also republished module-manager-gui to include the fix, and changing between suites seems to be working now. Closing.

### **#3 - 03/27/2013 02:29 PM - Redmine Admin**

Original Bugzilla ID was 5160